# **Optimize long-term AWS storage costs**

Archive data to Amazon S3 and Amazon Glacier/Deep Archive for secure long-term retention and big cost savings.

## **How does it work?**

When N2WS copies snapshots to Amazon S3, it launches a temporary S3 worker instance to transform snapshots into objects and write those objects into a S3 bucket. As soon as the tasks are completed, the worker instances are terminated. N2WS backs up and archives snapshots to S3 buckets by doing a compression of the snapshot before storing it in a pre-configured repository on Amazon S3. EBS snapshots stored in Amazon S3 are block-level incremental.

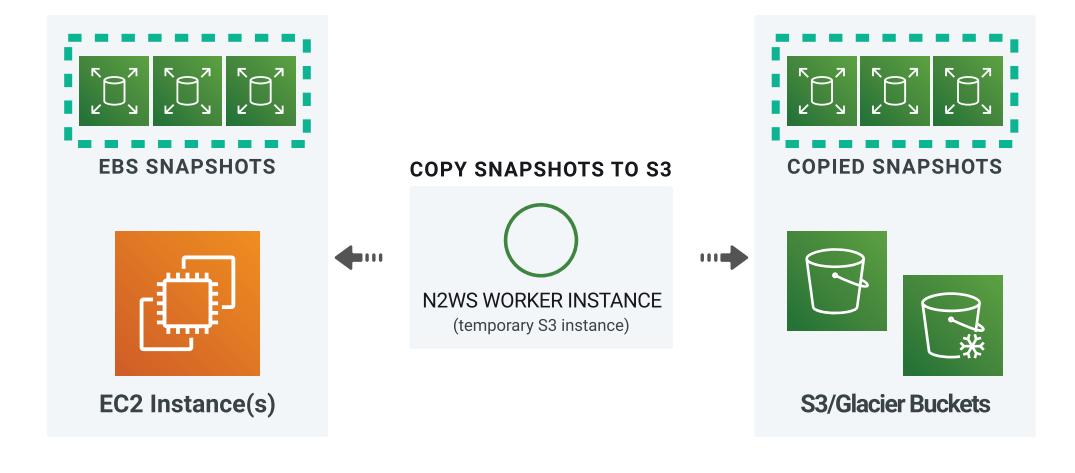

## **Where cost savings come from:**

#### *The longer the storage terms, the more you save!*

S3 storage costs significantly less than EBS (saving about 56%). And Glacier is even less. PLUS, through compression as the snapshot is transferred, you'll save an additional 30-40% on long-term storage costs.

### **Using Standard EBS Snapshots EBS daily** snap retained for **1 month** PLUS **EBS monthly** snap retained for **2 years Using N2WS to Archive Snapshots EBS daily** snap retained for **1 month** PLUS **EBS monthly** snap retained for **2 years in S3 storage Cost Savings 60+% EBS daily** snap retained for **1 month** PLUS **Monthly** retained for **2 years in Glacier/Deep Archive 75-80%** *NOTE:* For long-term retention backups copied to S3, N2WS allows a

"Zero EBS Snapshot" option to save on costs even more.

#### **Best practices for saving additional time + money on AWS:**

 $\Diamond$  Define policies + schedules that suit your operational workflows and SLAs  $\mathcal O$  Save time by backing up VPC settings that can be restored in one click  $\Diamond$  Switch off non-critical instances when they're not in use and save even more Choose a storage tier that matches your RTO. *[\(Check out our Storage Tier guide\)](https://n2ws.drift.click/best-storage-infographic)* **With N2WS Backup & Recovery, you can significantly lower your** 

**AWS storage costs** by moving EBS snapshots to Amazon S3 or Amazon Glacier/Deep Archive for long term storage. Already a customer? Speak to your Account Manager to upgrade your license. Not a customer? **[Start a free 30-day trial » https://n2ws.com/trial](https://n2ws.com/trial)** 

## **How to create an S3 Repository**

#### **There can be multiple repositories in a single AWS S3 bucket.**

 $\mathcal{P}$  First, in N2WS, click the "S3 Repositories" button.  $\mathcal O$  Next, click "Create New S3 Repository".  $\Diamond$  In the "Create S3 Repository" screen, complete the information following the table below. Then, click "Create" and you're set!

#### **When NOT to copy backup snapshots to S3: <https://n2ws.com/trial>business-com/trial**  $h$

S3 backup increments **more frequent than 1 week** (weekly at minimum!)

- S3 retention periods **shorter than 3 months** (3-month minimum!)
- Data that needs **immediate availability** (S3 has longer RTO than EBS)

#### **In the "Create S3 Repository" screen, complete the following information:**

**With N2WS Backup & Recovery, you can significantly lower your AWS storage costs** by moving snapshots to Amazon S3 or Amazon Glacier/Deep Archive for long term storage.

Already a customer? Speak to your Account Manager to upgrade your license. Not a customer? **Start a free 30-day trial »** 

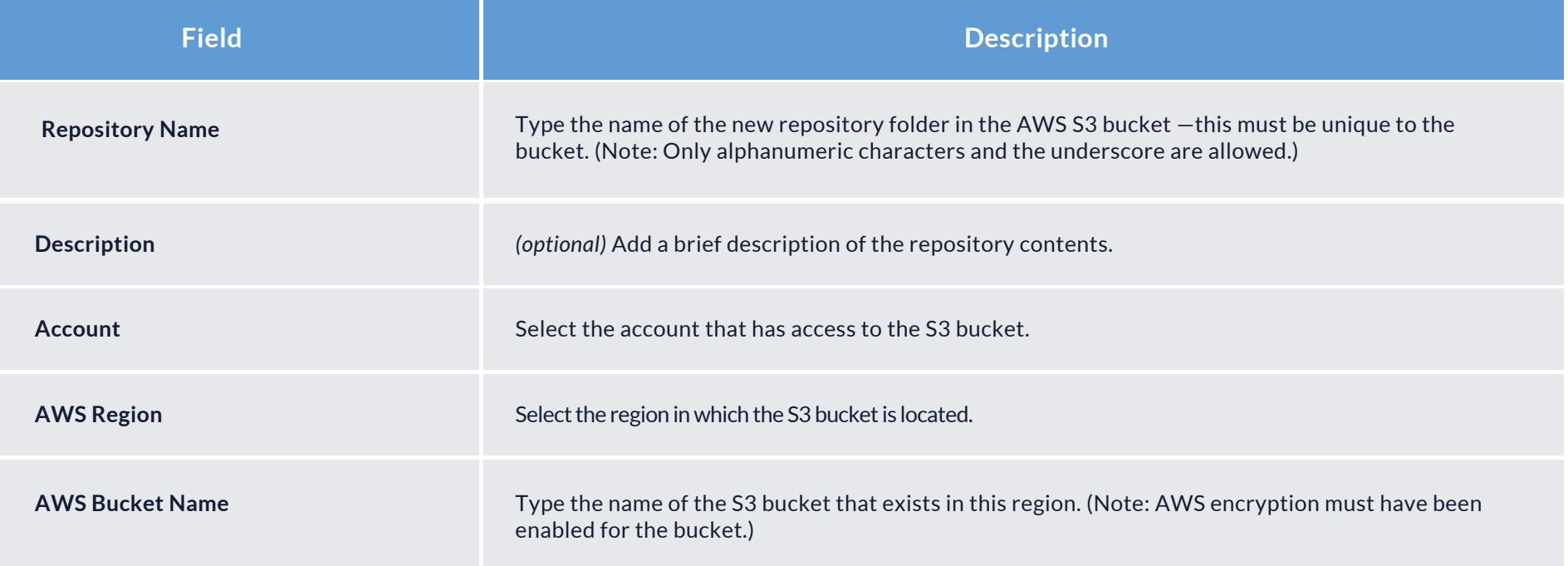